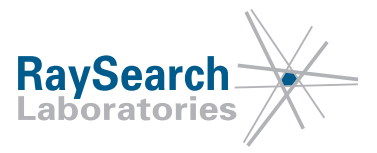

# **Sicherheitshinweis, Medizinprodukt-Fehlerbehebung #50327**

## **RayStation 4.0, RayStation 4.5, RayStation 4.7, RayStation 4.9 (RayPlan 1), RayStation 5, RayStation 6 (RayPlan 2), RayStation/RayPlan 7, RayStation/RayPlan 8A, RayStation/RayPlan 8B und RayStation/RayPlan 9A**

## **18. November 2019**

## **RSL-D-61-404**

### **PROBLEM**

Diese Mitteilung betrifft ein Problem, das bei der Planung eines statischen Bogens in RayStation 4.0, RayStation 4.5, RayStation 4.7, RayStation 4.9 (RayPlan 1), RayStation 5, RayStation 6 (RayPlan 2), RayStation/RayPlan 7, RayStation/RayPlan 8A, RayStation/RayPlan 8B und RayStation/RayPlan 9A aufgetreten ist.

Wir können nach bestem Wissen und Gewissen bestätigen, dass dieses Problem weder zur falschen Behandlung von Patienten noch zu anderen Unfällen geführt hat. Allerdings sollten dem Benutzer die folgenden Informationen bekannt sein, um falsche Dosisberechnungen während der Bestrahlungsplanung auszuschließen.

### **ZIELGRUPPE**

Diese Mitteilung ist für alle Benutzer von RayStation/RayPlan bestimmt, die statische Bögen verwenden.

### **PRODUKTNAME UND VERSION**

Die von dieser Mitteilung betroffenen Produkte werden unter den Handelsnamen RayStation 4.0, RayStation 4.5, RayStation 4.7, RayStation 4.9 (RayPlan 1), RayStation 5, RayStation 6 (RayPlan 2), RayStation/RayPlan 7, RayStation/RayPlan 8A, RayStation/RayPlan 8B und RayStation/RayPlan 9A verkauft. Um festzustellen, ob die von Ihnen verwendete Version betroffen ist, rufen Sie das Dialogfeld "About RayStation/RayPlan" (Über RayStation/RayPlan) in der RayStation/RayPlan-Anwendung auf und prüfen Sie, ob dort als Versionsnummer "4.0.0.14", "4.0.1.4", "4.0.2.9", "4.0.3.4", "4.5.0.19", "4.5.1.14", "4.5.2.7", "4.7.0.15", "4.7.1.10", "4.7.2.5", "4.7.3.13", "4.7.4.4", "4.7.5.4", "4.9.0.42", "5.0.0.37", "5.0.1.11", "5.0.2.35", "6.0.0.24", "6.1.0.26", "6.1.1.2", "6.2.0.7", "6.3.0.6", "7.0.0.19", "8.0.0.61", "8.0.1.10", "8.1.0.47", "8.1.1.8", "8.1.2.5" oder "9.0.0.113" angegeben ist. Falls ja, trifft diese Mitteilung auf Ihre Version zu.

UDIs der betroffenen Produkte:

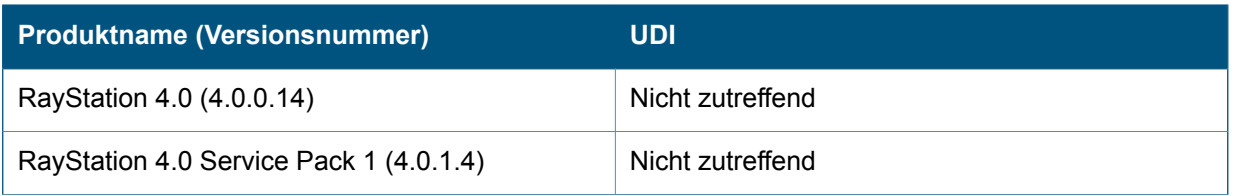

#### RSL-D-61-404 DE Sicherheitshinweis, Medizinprodukt-Fehlerbehebung #50327

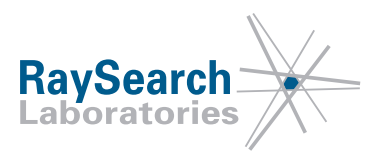

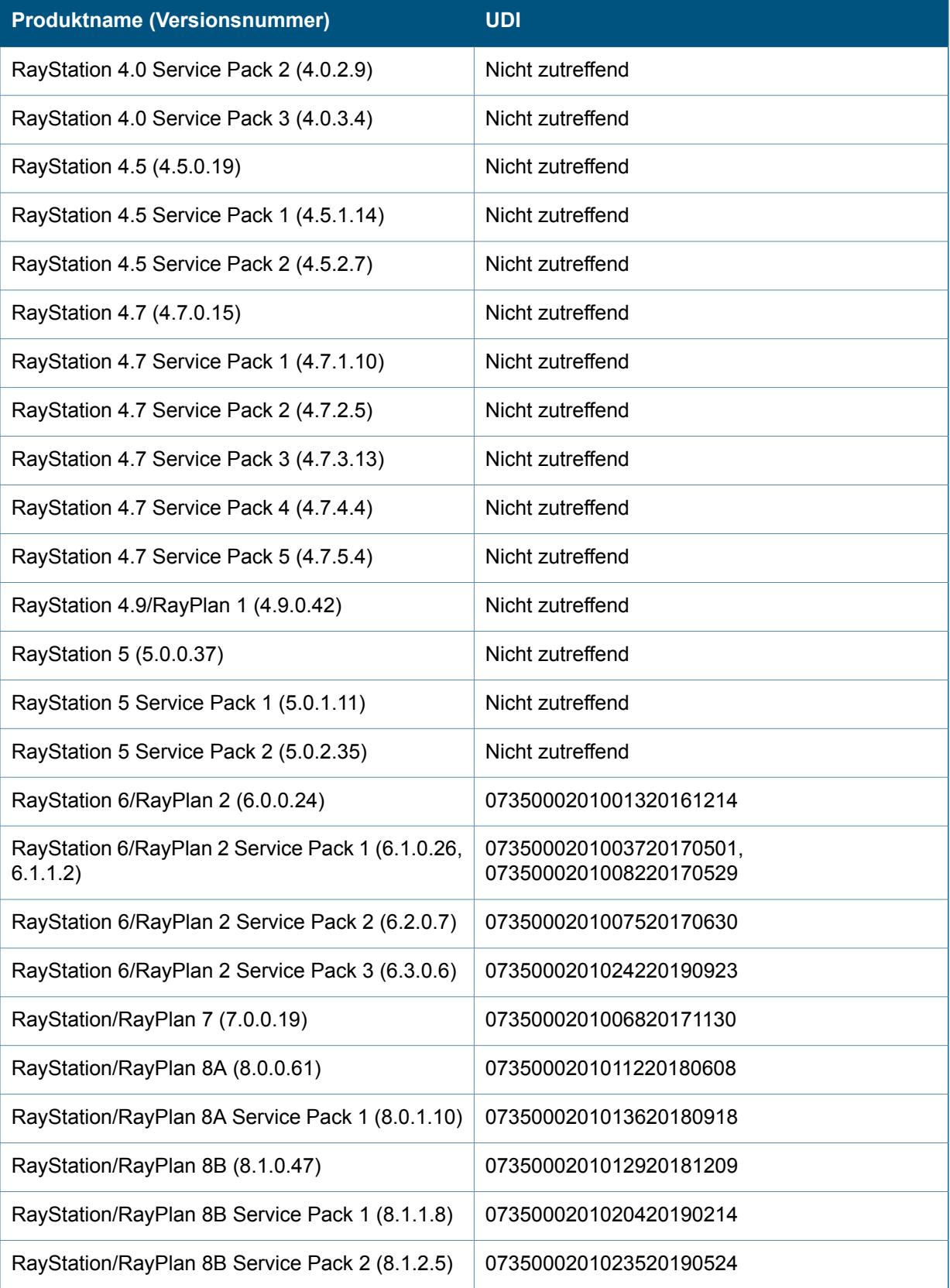

RSL-D-61-404 DE Sicherheitshinweis, Medizinprodukt-Fehlerbehebung #50327

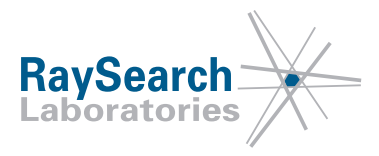

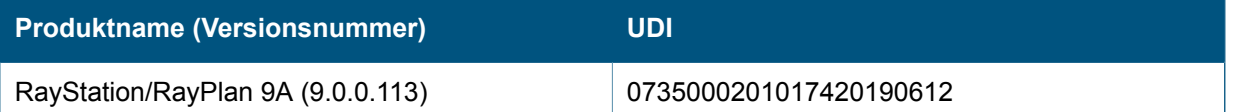

## **BESCHREIBUNG**

Das Bearbeiten eines statischen Bogenstrahls kann die MU des Strahls unerwartet auf den ursprünglichen Standardwert von 200 MU setzen. Dies kann in den folgenden Szenarien der Fall sein:

- 1. Beim Bearbeiten oder Anzeigen eines statischen Bogenstrahls mit Rundkollimator im Dialogfeld "Edit beam" (Strahl bearbeiten). Der Fehler wird ausgelöst, wenn das Dialogfeld "Edit beam" (Strahl bearbeiten) mit "OK" geschlossen wird, auch wenn keine Änderungen im Dialogfeld vorgenommen wurden.
- 2. Beim Bearbeiten der Blende eines statischen Bogenstrahls mit dem Werkzeug "Polygon" oder "Rectangular Field" (Rechteckiges Feld).

Wenn der Fehler ausgelöst wird, wird die Dosis ungültig und muss neu berechnet werden, bevor der Plan genehmigt oder exportiert werden kann. Nach der Neuberechnung ist die Dosis korrekt, die Strahlgewichtung kann sich jedoch vom Wert vor der Bearbeitung des Strahls unterscheiden, auch wenn die Strahlgewichtungen auf der Registerkarte "Beam Weighting" (Strahlgewichtung) gesperrt wurden.

## **VOM BENUTZER ZU ERGREIFENDE MASSNAHMEN**

- Beachten Sie, dass sich die MU statischer Bogenstrahlen bei Verwendung des Dialogfelds "Edit beam" (Strahl bearbeiten) oder beim Bearbeiten der Strahlblende unerwartet ändern kann.
- Überprüfen Sie immer die endgültige Dosis, bevor Sie einen Bestrahlungsplan genehmigen:

#### **WARNUNG!**

**Planüberprüfung und -bestätigung:** Alle Daten des Bestrahlungsplans müssen sorgfältig überprüft und von einer qualifizierten Person bestätigt werden, bevor sie zur Strahlentherapie verwendet werden. Ein Plan (Strahlenset), der "optimal" hinsichtlich der Optimierungsziele ist, kann trotzdem ungeeignet für die Anwendung sein. (508826, 508814)

Bitte informieren Sie das mit der Planung beauftragte Personal und alle Benutzer über diese Problemumgehung.

Überprüfen Sie Ihr Produkt und ermitteln Sie alle installierten Einheiten mit der/n oben genannten Softwareversionsnummer/n. Bestätigen Sie anschließend, dass Sie diesen Hinweis gelesen und verstanden haben, indem Sie auf die Benachrichtigungs-E-Mail antworten.

## **LÖSUNG**

Dieses Problem wird in der nächsten Version von RayStation/RayPlan behoben, die Dezember 2019 veröffentlicht werden soll (für einige Märkte ist eine behördliche Genehmigung erforderlich). Falls Sie die von dieser Mitteilung betroffenen Versionen von RayStation/RayPlan weiterhin verwenden möchten, müssen alle Benutzer über den Inhalt dieser Mitteilung in Kenntnis gesetzt werden. Andernfalls besteht

RSL-D-61-404 DE Sicherheitshinweis, Medizinprodukt-Fehlerbehebung #50327

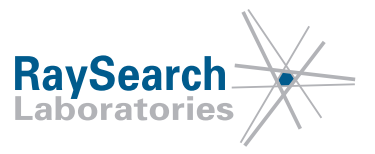

die Möglichkeit, ein Upgrade auf die neue Version durchzuführen, sobald diese für den klinischen Einsatz zur Verfügung steht.

## **ÜBERMITTLUNG DIESES HINWEISES**

Diese Mitteilung ist an alle Personen in Ihrer Organisation weiterzugeben, die diese Informationen benötigen. Bitte machen Sie solange, wie jede von diesem Fehler betroffene Version von RayStation/RayPlan verwendet wird, auf diese Mitteilung aufmerksam, um die Wirksamkeit der Problemumgehung sicherzustellen.

Vielen Dank für Ihre Mitarbeit. Für eventuelle Unannehmlichkeiten bitten wir um Entschuldigung.

Behördliche Informationen erhalten Sie per E-Mail unter quality@raysearchlabs.com

Der/die Unterzeichnende bestätigt, dass die zuständigen Regulierungsbehörden informiert werden.

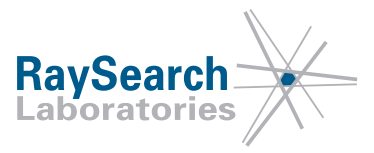

## **BITTE BESTÄTIGEN SIE, DASS SIE DIESE INFORMATION ERHALTEN HABEN**

**Senden Sie Ihre Antwort an die Absenderadresse dieser Mitteilung und geben Sie an, dass Sie sie gelesen und verstanden haben.**

Sie können sich außerdem per E-Mail oder telefonisch an den Support vor Ort wenden, um diese Mitteilung zu bestätigen.

Wenn Sie der E-Mail ein unterschriebenes Antwortformular beifügen möchten, füllen Sie bitte das untenstehende Formular aus. Dieses können Sie auch per Fax unter 888 501 7195 senden (nur in den USA).

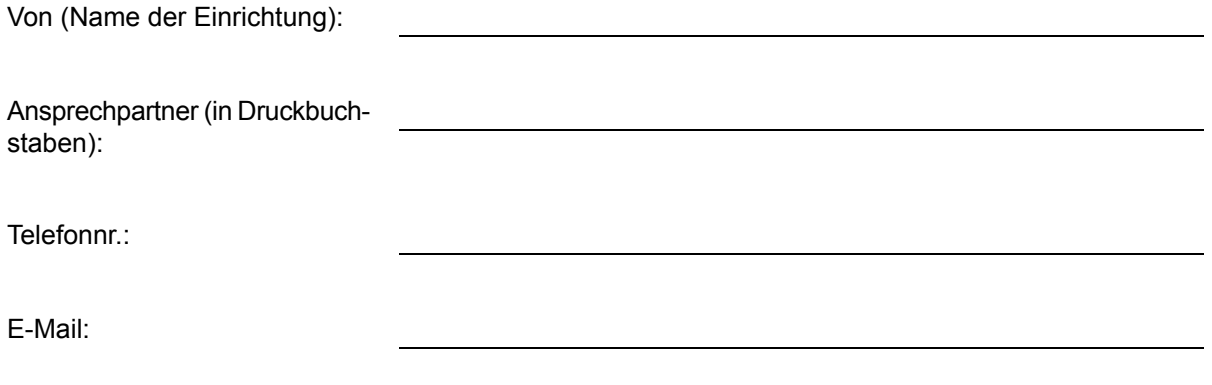

Ich habe diese Mitteilung gelesen und verstanden.

Anmerkungen (optional):

RSL-D-61-404 DE Sicherheitshinweis, Medizinprodukt-Fehlerbehebung #50327